# **Geo-Spatial Planning Data for Wisconsin Waterfowl Production Areas**

by

Tim Curtis, Thomas E. Burk, John H. Schomaker, Paul V. Bolstad

## **Staff Paper Series Number 161**

**Department of Forest Resources** 

September 2002

College of Natural Resources and Minnesota Agricultural Experiment Station University of Minnesota St. Paul, Minnesota

For more information about the Department of Forest Resources and its teaching, research, and outreach programs, contact the department at:

Department of Forest Resources University of Minnesota 115 Green Hall 1530 Cleveland Avenue North St. Paul, MN 55108-6112

Ph: 612-624-3400 Fax: 612-625-5212 Email: forest.resources@umn.edu

http://www.cnr.umn.edu/FR/publications/staffpapers/

The University of Minnesota is committed to the policy that all persons shall have equal access to its programs, facilities, and employment without regard to race, color, creed, religion, national origin, sex, age, marital status, disability, public assistance status, veteran status, or sexual orientation.

### **Geo-Spatial Planning Data for**

### **Wisconsin Waterfowl Production Areas<sup>1</sup>**

by

Tim Curtis, Thomas E. Burk, John H. Schomaker, Paul V. Bolstad<sup>2</sup>

### **Staff Paper Series Number 161**

### **Department of Forest Resources**

September 2002

College of Natural Resources and Minnesota Agricultural Experiment Station University of Minnesota St. Paul, Minnesota

<sup>1</sup> Research supported by Cooperative Agreement USDI/1434-HQ-97-RU-01566 WO 49 between the University of Minnesota and the U.S. Fish and Wildlife Service.

<sup>2</sup> The authors are Undergraduate Research Assistant (Department of Forest Resources, College of Natural Resources, University of Minnesota—"UofMN"); Professor, UofMN; Refuge Planner, US Fish and Wildlife Service, Region 3; and Associate Professor, UofMN.

### **Geo-Spatial Planning Data for Wisconsin Waterfowl Production Areas**

#### **Introduction**

The United States Fish and Wildlife Service (FWS) received the responsibility of formulating specified management plans for lands under its administration according to the National Wildlife Refuge System Improvement Act of 1997. In response to this planning requirement, the Region 3 office of the FWS commenced the construction of geographical information systems (GIS) for the lands it manages. For the text of the act passed by  $105<sup>th</sup>$  Congress and approved by the president on October 9, 1997, refer to "Public Law 105-57"

(http://www.access.gpo.gov/nara/publaw/105publ.html). Another page of this U.S. Government Printing Office website provides the language of this act as it is incorporated into 16 USC 668dd(d)(B)). Refer to "Sec. 668dd"

(http://www.access.gpo.gov/uscode/title16/chapter5a\_subchapteriii\_.html). A University of New Mexico website summarizes the National Wildlife Refuge System Administration Act of 1966, and the accompanying modifications of the National Wildlife Refuge System Improvement Act of 1997 (http://ipl.unm.edu/cwl/fedbook/nwrsact.html).

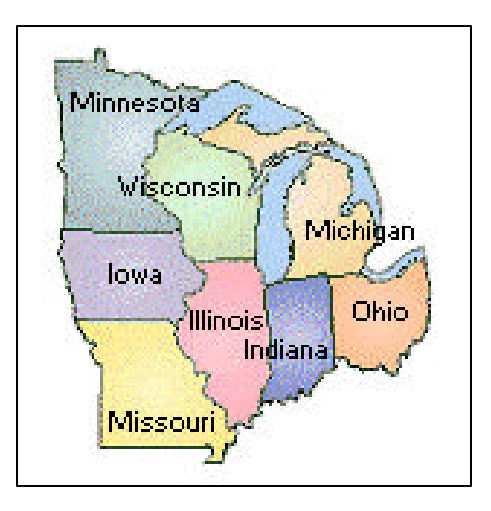

Figure 1: Region 3 of the U.S. Fish and Wildlife Service

#### **Background**

The purpose of the Wisconsin Waterfowl Production Area (WPA) lands is to provide habitat for waterfowl and other wildlife. They comprise 202 parcels of land, varying from less than 1/8 acre up to 1102 acres in area. These parcels fall in 16 counties and two wetland management districts (WMD), the St. Croix WMD and the Leopold WMD. The St. Croix WMD lies in west central Wisconsin and includes 91 parcels in the counties of Dunn, Polk, and St. Croix. The Leopold WMD lies in southeast Wisconsin and includes 111 parcels in the counties of Adams, Columbia, Dane, Dodge, Fon du Lac, Jefferson, Manitowoc, Marquette, Ozaukee, Rock, Sheboygan, Waushara and Winnebago. Figures 3 and 4 illustrate data for an entire WMD and specific WPA parcels, respectively.

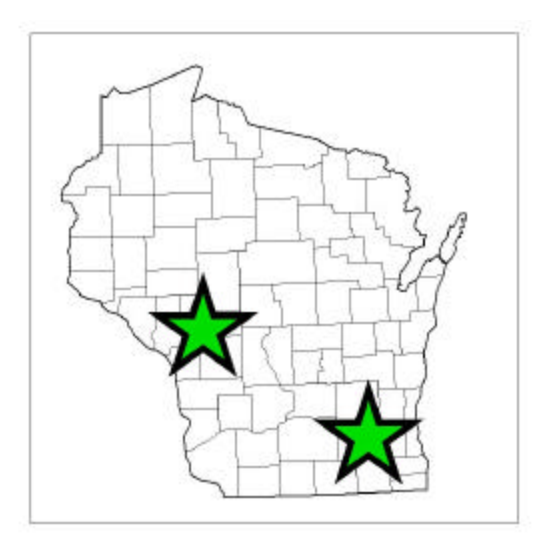

Figure 2: Concentrations of WPAs in Wisconsin

The geo-spatial datasets for the Wisconsin WPAs are a product of the collaborative relationship between the FWS Region 3 office and the Forest Resources Department of the College of Natural Resources, University of Minnesota (UM). The FWS contributes: databases; various maps; digital raster graphics (DRGs) in the 7.5 minute, 1:24,000 scale, series from the U.S. Geological Survey; Wisconsin Department of Transportation geo-spatial data sets including the public land survey system (PLSS); Arc meta-language programs (AMLs); and a staff member to manage communication and coordination between the UM and FWS staff in the field, WMD offices, Realty Division and GIS Services. Th e UM contributes faculty with expertise in GIS and natural resources; student workers; and a facility with computers, printers, plotters and software.

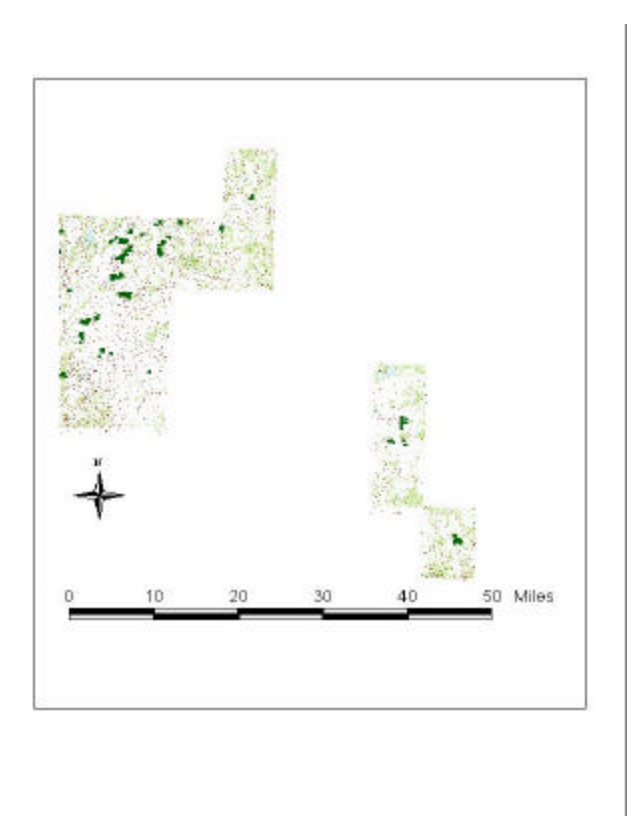

Figure 3: Concentration of WPAs (dark green) in the St. Croix WMD

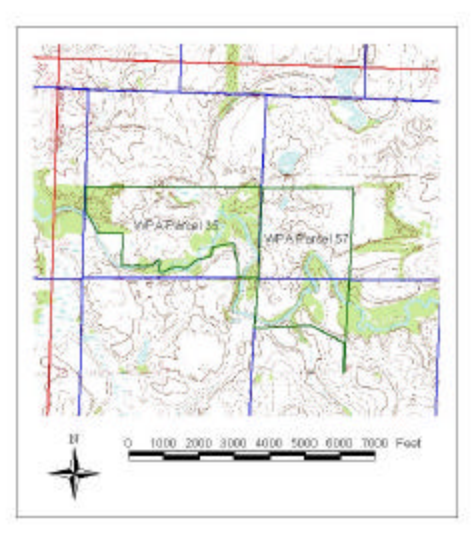

Figure 4: Detailed view of WPA parcels

#### **The Datasets**

The Wisconsin WPA data are produced according to FWS Standard Operating Procedure 71 (See http://www.fws.gov/data/gissop.html). The datasets are intended to locate WPAs with reference to DRGs and the PLSS, present the approximate form of WPA tracts, and be used with other datasets in GIS and mapping applications. The finished datasets are not intended for use as a land survey, or representation of land for conveyance or tax purposes. The datasets are available from the FWS Region 3 office in Fort Snelling, MN.

The Wisconsin WPA data have a dual format. In completed form, the 202 parcels are found as a single shapefile, a version referred to as "Public." The notable feature of the Public version is that the WPA parcels appear to conform to the DRGs, rather than the PLSS. (See Appendix A for details on the Public CD). In contrast, the "FWS" version contains a dataset of the 202 parcels in a coverage format that was generated from the PLSS dataset. The FWS CD contains the final shapefile found in the Public CD, but also the intermediate coverages representing individual parcels used in the construction of the GIS. (See Appendix B for details on the FWS CD). The differences between the formats are illustrated in Figure 5.

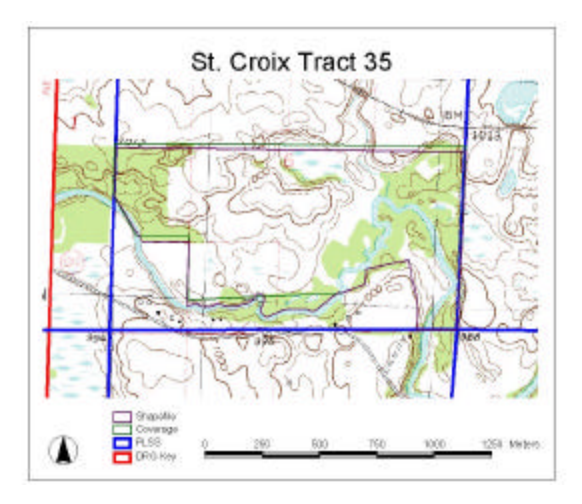

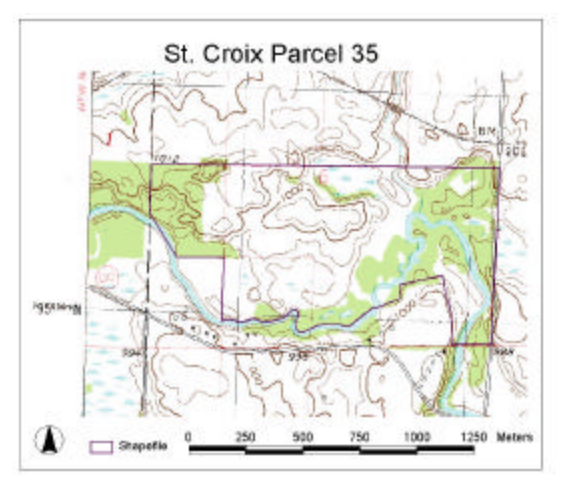

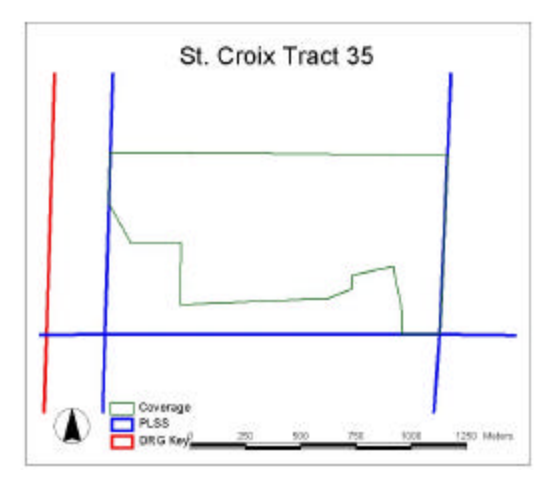

Figure 5: Overlays of shapefiles and coverages, illustrating differences in fit

Some of the individual tract coverages were generated by the ArcInfo 7.2.1 module COGO. COGO is especially suited for generating coverages from legal descriptions based on "point and call" information. For each coverage, COGO generates a .trv file (sometimes referred to as a "trav" file, derived from the traverse of a surveyor). The .trv file details the points and calls used to produce the parcel coverage and can be used to recreate or create an altered version of an existing coverage. FWS personnel can refer to those individual .trv files for later work on a given parcel.

The PLSS shapefile is clipped to the DRGs. This reduces the size of the dataset and limits the PLSS shapefile's extent to relevant areas and records. The PLSS provides a reference for the framework used to create parcel files.

A DRG key was created to identify DRGs. This is a shapefile digitized to conform to the outline of the DRGs, with one polygon feature delineating each DRG. The resulting grid can be queried with the information tool in ArcView 3.2 to identify the specific DRG in a view. The record has a field that corresponds with the name of the DRG.

#### **Process**

#### 1. Overview

The Wisconsin WPA geo-spatial datasets derived from three basic sources: i) coverages created in ArcInfo 7.2.1, ii) shapefiles on-screen digitized in ArcView 3.2, and iii) coverages supplied by FWS Region 3 field staff. In some instances, a mix of these sources were used to create a given parcel in the dataset. Digitizing in either ArcView 3.2 or ArcInfo 7.2.1 required plats and legal descriptions furnished by the FWS Region 3 Realty Division. The characteristics of the tracts, plats and legal descriptions determined whether a tract was digitized in ArcView 3.2 or ArcInfo 7.2.1. A tract or plat with a metes and bounds description, or a legal description based on the PLSS, was done with ArcInfo and its modules, ArcEdit or COGO. A tract with an irregular boundary was completed in ArcView 3.2. If the tract was to be incorporated into the Public CD shapefile, it was fitted to a DRG at a scale of 1:5,000 or less. In contrast, the tract coverages presented on the FWS CD seldom required fitting to a DRG as they were fit to the PLSS. The exceptions were features noted in a legal description found only on a DRG, for example, a boundary defined by a curving stream.

#### 2. Coverages Created in ArcInfo 7.2.1

A coverage of the PLSS section grid for the state of Wisconsin in a Wisconsin Transmercator (WTM) projection was used to generate two copies of the PLSS coverage, one projected into UTM zone 15 and one into zone 16. These coverages were used to generate PLSS section coverages that served as bases for further alterations according to the tracts' boundaries. Tracts based on a legal description referring to the PLSS were developed in the ArcInfo module ArcEdit. The tracts with a metes and bounds description were developed in the COGO module of ArcEdit.

The location of the tract was determined from the township, range and section information in its plat or legal description. Depending on the UTM zone in which the tract fell, its corresponding PLSS coverage was opened in ArcView 3.2. The PLSS coverage's table was queried using the township, range and section information of the tract. When the appropriate section was located, the cursor was placed in the approximate center of the section and its "X" and "Y" coordinates noted. ArcView 3.2 was used to locate coordinates.

In ArcEdit, the appropriate PLSS coverage was opened and the section located using the X and Y coordinates. Using the AML file "MK\_SECT", a coverage representing the section was generated.

ArcEdit was used to display the resulting section coverage along with the PLSS as a background. The arcs comprising the section coverage were snapped to the PLSS coverage and vertices added as necessary to insure congruency. If further subdivision of the section was required to render an accurate tract or provide a point of beginning, the AML file "QRT" was used. This AML quartered an area based on four points indicated onscreen by the operator. In this manner a section could be continually quartered into a system of arcs.

If a tract was described using PLSS, an outline of the tract could be selected from this system of arcs. Once the tract's requisite arcs were in place the extraneous arcs were deleted and the "clean" process applied to the coverage.

If the tract was defined by metes and bounds the COGO module of ArcEdit was utilized. A point of beginning was established on the section coverage and the points and calls entered to

generate the tract coverage. Extraneous arcs were deleted and the coverage cleaned. At this point the majority of the 202 total parcels were represented by individual coverages.

#### 3. Shapefiles

The individual coverages were opened in ArcView 3.2 and converted into shapefiles. They were fit to DRGs at a scale of no greater than 1:5,000. The few coverages that required slight changes to conform to an irregular boundary visible on the background DRGs were modified.

#### 4. Existing Coverages

Using ArcInfo 7.2.1 the existing coverages of tracts previously created by USFWS Region 3 field staff were projected into UTM zone 15 or 16 with a spheroid of GRS 1980, a datum as NAD 83 and meters as the unit of distance. Additionally, a shapefile was generated for fitting to the DRG.

#### 5. Attributing

The FWS Region 3 Realty Division database was modified to include a field entitled "Parcel\_id". For each Wisconsin WPA, a unique number was entered. This number was generated by using the township, range, section and FWS tract label. For example, Adams County Tract number 10 located in the  $4<sup>th</sup>$  principal meridian, township 16 north, range 7 east, section 23 would receive the unique number 416072310. The database was copied into the INFO format used by ArcInfo 7.2.1.

Coverages were attributed using ArcInfo 7.2.1's ArcEdit and Tables modules. A "Parcel\_id" field was created and joined to its matching record in the INFO database.

Shapefiles were given the attribute "Parcel id" in ArcView 3.2. The Parcel id field was populated with its unique number corresponding to its FWS record. The shapefiles were then joined to their respective FWS Region 3 Realty Division database records in ArcView 3.2 to create an attributed version of the shapefiles.

#### 6. Merging and Projecting

The parcel coverages were converted into shapefiles. The converted shapefiles within UTM zone 15 were combined in ArcView 3.2 to create a single shapefile. The process was repeated for

shapefiles in UTM zone 16 to create a single shapefile. For the final projection process the two shapefiles were converted back into two coverages using ArcInfo 7.2.1. ArcInfo 7.2.1 was used to project the two coverages into a common projection, WTM. Once all individual tract coverages were in WTM they were opened in ArcView 3.2. The individual coverages were merged into one shapefile. Fields no longer of interest were deleted from the database. Each of the individual tract polygons within the composite shapefile was checked for location, form and correct attribution, and corrections made as necessary. It was then converted back into a single coverage composed of all 202 Wisconsin WPA parcels.

The parcel shapefiles within UTM zone 15 were combined in ArcView 3.2 to create a single shapefile. The process was repeated for all shapefiles in UTM zone 16. The two shapefiles were converted into two coverages using ArcInfo 7.2.1. ArcInfo 7.2.1 was used to project the two coverages into a common projection the WTM projection. The two coverages were opened in ArcView 3.2 and combined into one shapefile. Unnecessary fields were deleted from the database. Each of the individual tract polygons within the composite shapefile was checked for location, form and correct attribution, and corrections made as necessary.

#### **Metadata**

The program Corpsmet95 was used to create metadata files for the shapefiles, coverages, and DRGs. Corpsmet95 is a program developed by the U.S. Army Corps of Engineers (UCOE) and is available through UCOE's website (http://corpsgeo1.usace.army.mil/). ArcView 3.2a's metadata extension was used to gather information on the extent of the datasets; these data were then entered into Corpsmet95. Sources for metadata included maps, FWS and UM personnel, and project notes.

The resulting metadata files were checked by use of a U.S. Geological Survey (USGS) program, Metaparser. This program is available through the USGS homepage (http://www.usgs.gov/) or more directly from http://geology.usgs.gov/tools/metadata/. Metaparser indicated errors that were then corrected.

#### **Quality Assurance/Quality Control**

Throughout the Wisconsin WPA project regular meetings between the FWS and UM served in part as a quality control measure. Progress was monitored and work guided as needed. The FWS staff acted as a liaison to obtain field checks of the geo-spatial data by WMD personnel field. The resulting products--the Public CD and the FWS CD--were quality checked by student workers at the University of Minnesota. Any errors noted were corrected and the product resubmitted until it was approved. Upon approval, the product was submitted to GIS Services personnel at the FWS for examination. Noted errors were corrected by the UM and the product resubmitted until final approval.

#### **Appendix A: Public CD Description**

Text file description of Public CD-Rom for Wisconsin Waterfowl Production Areas (WPA), May 2001.

Documentation:

This CD contains GIS data for the Waterfowl Production Areas (WPA), in Wisconsin.

Overall Description:

This CD contains public land survey system (PLSS) data, digital raster graphics (DRG), a DRG key for identifying DRGs, and a shapefile representing the WPAs in Wisconsin. The various georeferenced data exist as either ArcView shape files, TIFF files or Arc coverages. All layers are geo-referenced to Wisconsin Trans Mercator with a DATUM of Nad83.

Data Inventory:

#### /data/drg\_key

This shapefile contains a polygon representation of the USGS topographical maps used as a background for the Wisconsin WPAs. Its table lists their names.

#### /data/wiwpapls

This shapefile contains a polygon representation of the PLSS grid, clipped to fit the outline of the DRGs.

/Drg

This directory contains the DRGs in TIFF format. The black color band is deselected to minimize view obstruction due to overlap of DRGs. The directory contains the following DRGs:

 Avalon Baldwin West Brooks Buckhorn corner **Busseyville**  Cascades Cedar Grove **Clayton**  Deer Park Edgerton Endeavor Evansville Falls City Forest Graytown Jewett Lima Center Mayville North **Middleton**  Montello Morrisonville New Richmond North New Richmond South Northline **Oakfield** Observation Hill

 Oregon **Pardeeville**  Pickett Port Washington Random Lake Rio Roberts Rock Falls Rockdale Rush Lake Rusk Rutland Somerset North Somerset South **Stoughton**  Two Rivers Waupun South Wautoma Wyocena

#### /Metadata

This directory contains four metadata files for the following themes: Wiwpadrg.met for the DRGs Wiwpakey.met for the DRG key Wiwpapls.met for the PLSS Wiwpashp.met for the Wisconsin Waterfowl Production Areas shapefile

#### /shapefile

This directory contains an ArcView Shapefile of the Wisconsin Waterfowl Production Areas.

#### wpashp.apr

This is a transportable ArcView project file that presents the shapefile, PLS, DRGs and DRG key.

#### **Appendix B: FWS CD Description**

Text file description of FWS CD-Rom for Wisconsin Waterfowl Production Areas (WPA), May 2001.

Documentation:

This CD contains GIS data for the Waterfowl Production Areas, in Wisconsin.

Overall Description:

This CD contains public land survey system (PLSS) data, digital raster graphics (DRG), a DRG key for identifying DRGs, original coverages representing individual parcels, and both a shapefile and coverage representing the WPAs in Wisconsin. The various geo-referenced data exists as either ArcView shape files, TIFF files or Arc coverages. All layers are geo-referenced to Wisconsin Trans Mercator with a DATUM of Nad83.

Data Inventory:

/coverages/ adams/ ada\_10 ada\_11 adams22 adams23 columbia/ col\_10 col\_11 col\_12 col\_12a col\_13 col\_15 col\_16 col\_16a col\_17 col\_18 col\_19 col\_24 col\_24a col\_24b col\_25 col\_27 col\_29 col\_30 col\_33 col16\_10 col16\_13 col16\_15 col16\_16 col16\_16a col16\_17 col16\_18 col16\_19 col16\_20 col16\_21

```
col16_22
       col16_24
       col16_25
       col16_26
       col16_27
       col16_29
       col16_30
       col16_31
       col16_32
       col_13.trav
       col_15.trav
       col_19.trav
       col_24.trav
       col_29.trav
       col_30.trav
       col16_25x.trav
dane/
       d10
       dan_11dis
       dan_11id
       dan_11pt1
       dan_11pt2
       dan_11un
       dan_12
       dan_14
       dan_15
       dan_17pt1
       dan_17pt2
       dan_18
       dan_19
       dan_21
       dan_26
       dan_28
       dan16_11pt1
       dan16_11pt2
       dan16_13
       dan16_14
       dan16_15
       dan16_15i
       dan16_16
       dan16_17pt1
       dan16_17pt2
       dan16_18
       dan16_19
       dan16_21
       dan16_22
       dan16_24
       dan16_25
       dan16_26
       dan1613x
       dan_14.trav
       dan_15.trav
       dan_26.trav
```
danx\_13.trav dodge/ dod\_11 dod\_12 dod\_13 dod\_14 dod\_15 dod\_16 dod\_17 dod\_18pt1 dod\_18pt2 dod\_20 dod\_21 dod16\_10 dod16\_10a dod16\_11 dod16\_12 dod16\_13 dod16\_14 dod16\_15 dod16\_17 dod16\_18pt1 dod16\_18pt2 dod16\_19 dod16\_19c dod16\_20 dod\_11.trav dod\_12.trav dod\_15.trav dod\_17.trav dod\_18pt2.trav dunn/ done14 dun\_10 dun\_10combo dun\_10fmh dun\_11 dun\_12 dun\_13 dun\_14 dun\_14a dun15\_15 done14.trav done14a.trav done14aa.trav done14b.trav done14c.trav done14d.trav done14es.trav done14es2.trav nw50.trav fon\_du\_lac/

```
fon_14
jefferson/
       jef_10a
       jef16_10
       jef16_11
       jef16_12
       jef16_13
       jef_11.trav
manitowoc/
       man_10pt1
       man_10pt2
       man_10pt3
       man16_10a
       man16_pt1
       man16_pt2
marquette/
       mar_10
       mar_11
       mar_13
       mar_13orig
       mar_15
       mar_16
       mar_17
       mar16_10
ozaukee/
       oza
       oza_10
       oza_11
       oza_12
       oza_14
       oza_15
       oza16_10
       oza16_11
       oza16_12
       oza16_14
       oza16_16
       oza_11.trav
       oza_12.trav
polk/
       pol_10
       pol_10fmha
       pol_13
       pol_13a
       pol_14
       pol_15
       pol_16
       pol_17
       pol_18
       pol_18a
       pol_20
       pol_20a
       pol_21
```
pol\_22 pol\_23 pol\_24 pol\_25 pol\_13.trav pol\_13a.trav pol\_17.trav pol\_18.trav pol\_18a.trav pol\_21.trav pol\_22.trav pol\_24.trav rock/ roc\_10 roc\_11 roc\_12 roc\_13 roc\_14 roc16\_11 roc16\_12 roc16\_13 roc16\_14 actr10s2.trav northr10s3.trav r10sect2.trav r10sect2.trav roc\_11.trav roc\_12.trav southr10s3.trav sheboygan/ she\_10 she\_12 st\_croix/ stc\_10 stc\_10a stc\_10b stc\_11 stc\_12 stc\_13a stc\_13b stc\_14 stc\_14pt1 stc\_14pt2  $stc_15$ stc\_15a stc\_16 stc\_16a stc\_16b stc\_16c stc\_16d stc\_16e stc\_16f stc\_17

stc\_18 stc\_19 stc\_20 stc\_21 stc\_22 stc\_23 stc\_24 stc\_24a stc\_25 stc\_26 stc\_27 stc\_28 stc\_29 stc\_30 stc\_30x stc\_31 stc\_32 stc\_33pt1 stc\_33pt2 stc\_34 stc\_35  $stc$ <sub>\_36</sub> stc\_37 stc\_38 stc\_39 stc\_40 stc\_41 stc\_41a stc\_42pt1 stc\_42pt2 stc\_43 stc\_44 stc\_45 stc\_47 stc\_48 stc\_50 stc\_51 stc\_52 stc\_53 stc\_54 stc\_55 stc\_56 stc\_57 stc\_mystery stc\_unknown stc16gen stc\_12.trav stc\_13a.trav stc\_18a.trav stc\_20.tra v stc\_22.trav stc\_24.trav stc\_24a.trav

stc\_26.trav stc\_27x1.trav stc\_27x2.trav stc\_28.trav stc\_32.trav stc\_34.trav stc\_34north.trav stc\_34south.trav stc\_35.trav stc\_40.trav stc\_41a.trav stc\_44.trav stc\_45.trav stc\_47.trav stc\_52.trav stc\_53.trav stc\_mystery.trav stc\_unknown.trav stc44work.trav stc57work.trav waushara/ wau 1 wau10exc winnebago/ win\_10 win\_11 win\_12 win\_13 win\_14 win\_15 win\_17 win\_20 win\_22 win\_24 win\_unknown win13exc win16\_22

/data/drg\_key

This shapefile contains a polygon representation of the USGS topographical maps used as a background for the Wisconsin WPAs. Its table lists their names.

/data/wiwpapls

This shapefile contains a polygon representation of the PLSS grid, clipped to fit the outline of the DRGs.

/Drg

This directory contains the DRGs in TIFF format. The black color band is deselected to minimize view obstruction due to overlap of DRGs. The directory contains the following DRGs:

 Avalon Baldwin West **Brooks** Buckhorn corner

 Busseyville Cascades Cedar Grove **Clayton**  Deer Park Edgerton **Endeavor**  Evansville Falls City Forest Graytown Jewett Lima Center Mayville North **Middleton**  Montello Morrisonville New Richmond North New Richmond South Northline **Oakfield**  Observation Hill **Oregon**  Pardeeville Pickett Port Washington Random Lake Rio Roberts Rock Falls Rockdale Rush Lake Rusk Rutland Somerset North Somerset South **Stoughton**  Two Rivers Waupun South Wautoma Wyocena

#### /Metadata

This directory contains five metadata files for the following themes: Wiwpacov.met for the Wisconsin Waterfowl Production Areas coverage Wiwpadrg.met for the DRGs Wiwpakey.met for the DRG key Wiwpapls.met for the PLSS Wiwpashp.met for the Wisconsin Waterfowl Production Areas shapefile

#### /shapefile

This directory contains an ArcView Shapefile of the Wisconsin Waterfowl Production Areas.

#### /wiwpacov

This directory contains an ArcInfo coverage of the Wisconsin Waterfowl Production Areas.

#### wpacov.apr

This is a transportable ArcView project file that presents the coverage, PLS, DRGs and DRG key.

#### wpashp.apr

This is a transportable ArcView project file that presents the shapefile, PLS, DRGs and DRG key.